# "Decluttering" You r iLea rn Space

Crafting Student-Focused iLearn Courses

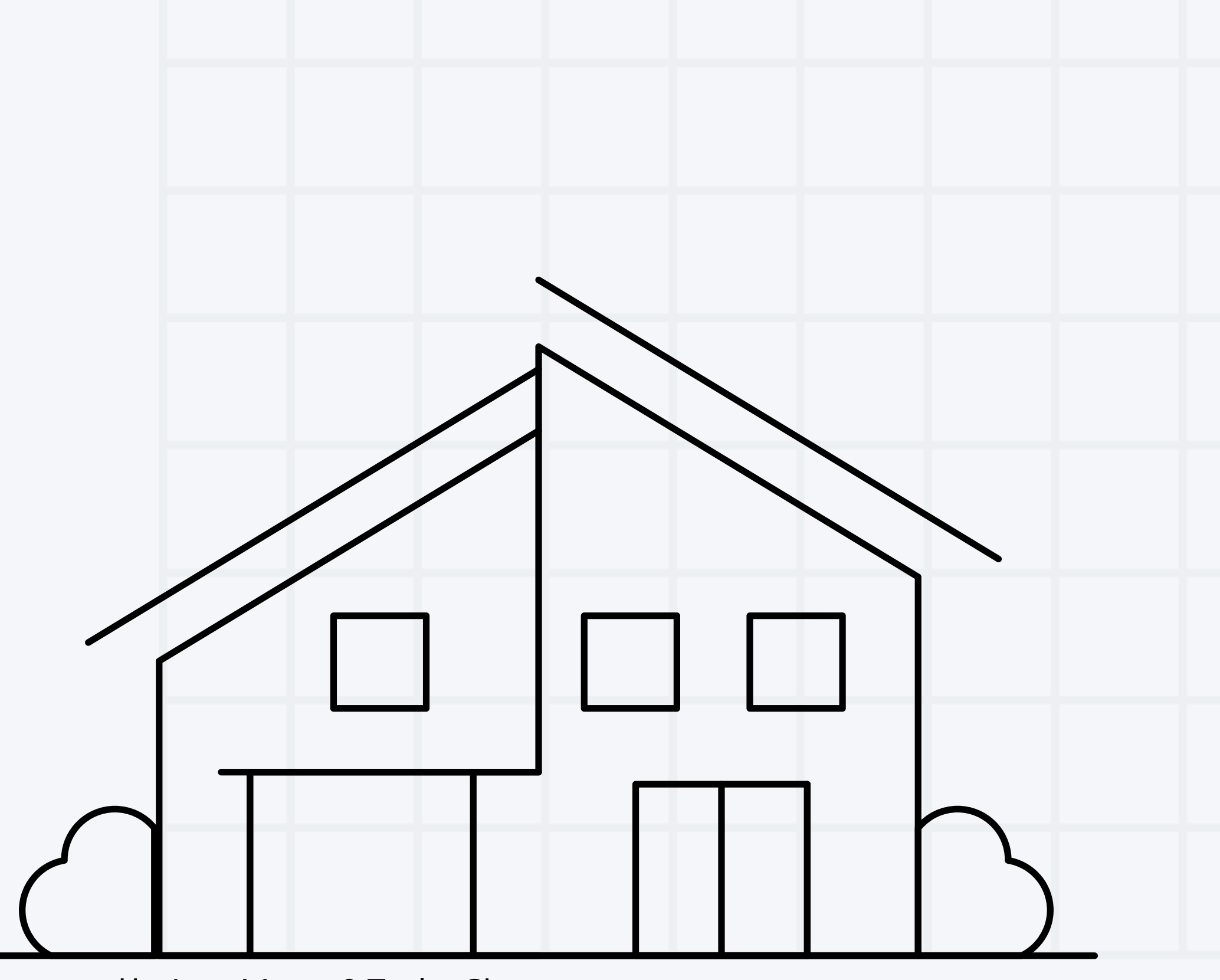

Presented by Lacy Means & Taylor Chesson

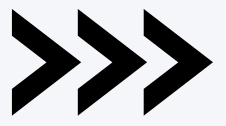

## **Our Team**

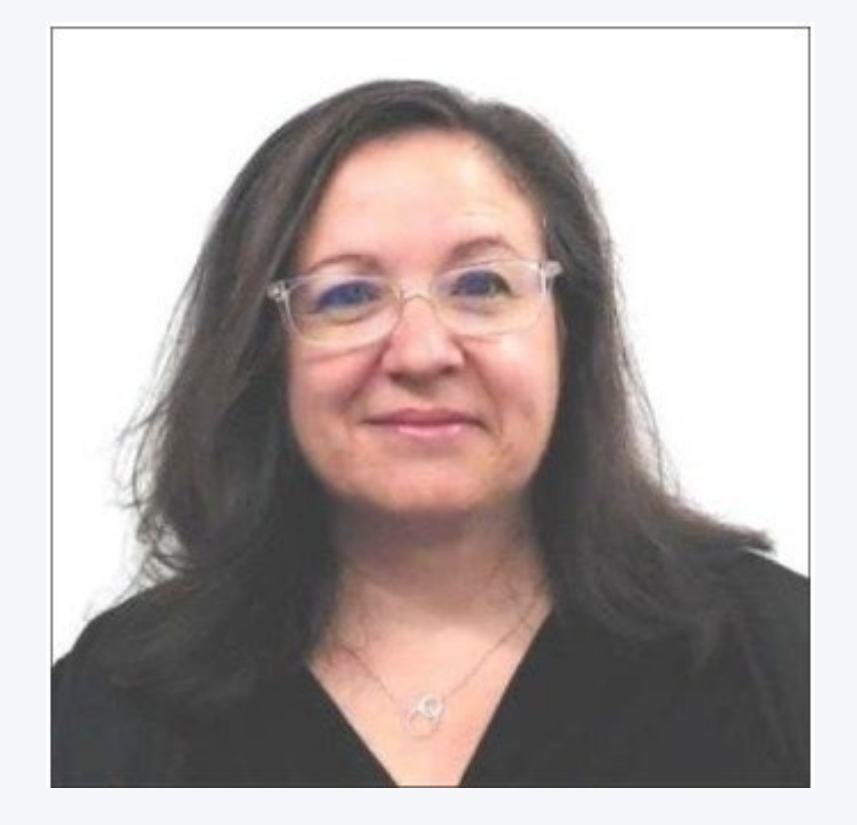

Heather Rippetoe

**College of Education** Whitson-Hester School of Nursing **College of Fine Arts** 

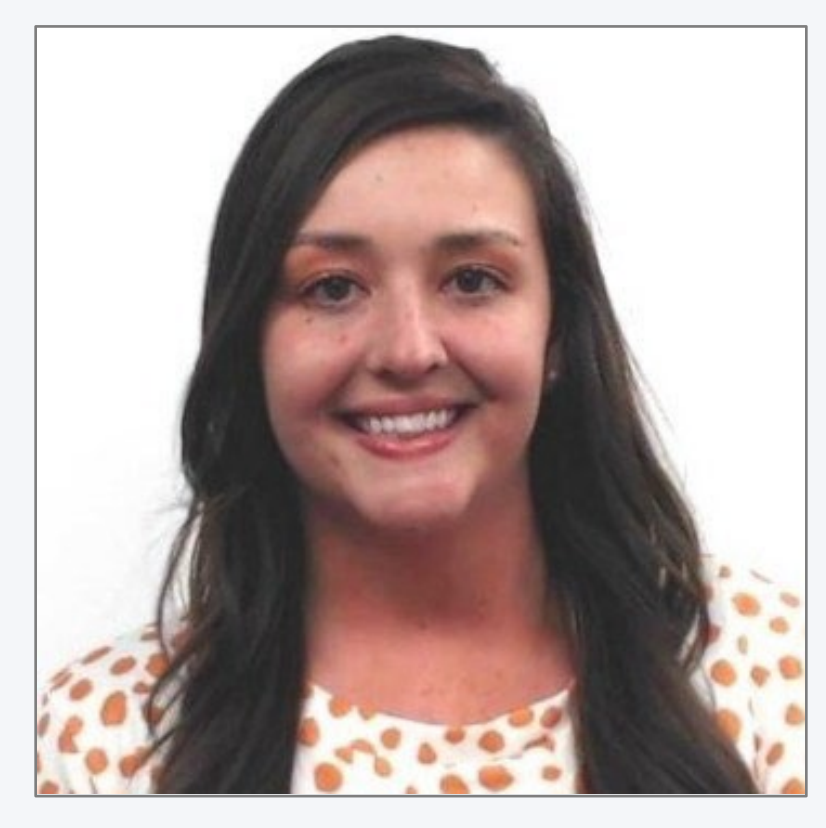

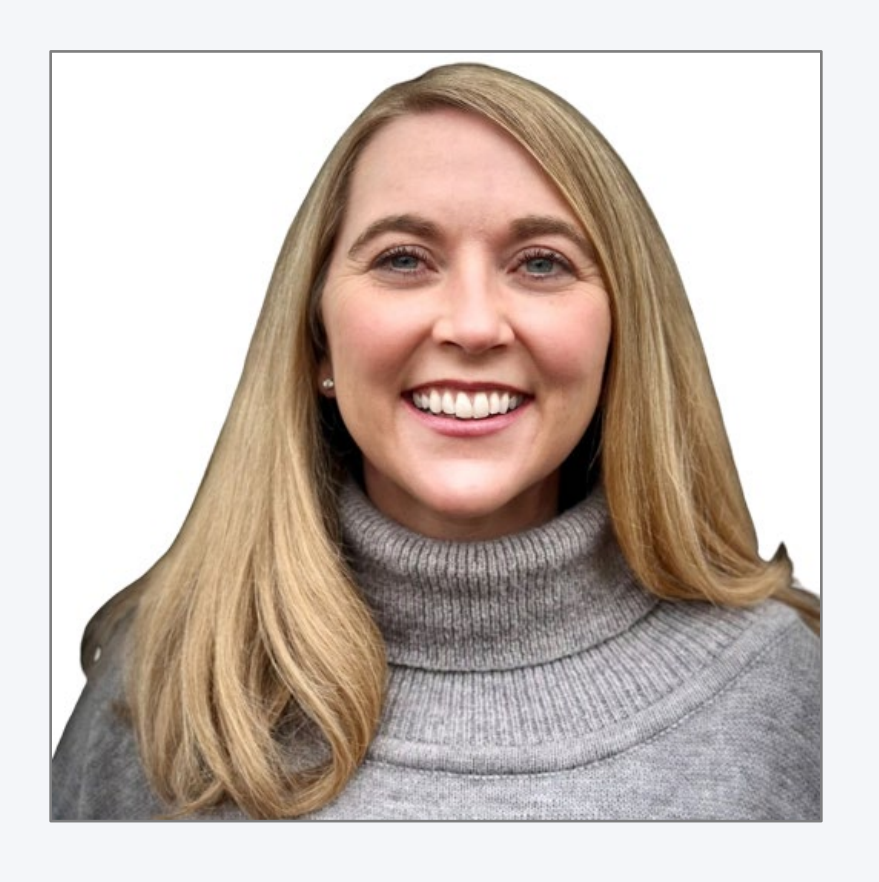

Mallory Matthews **College of Business Interdisciplinary Studies** Agriculture & Human Ecology

Lacy Means

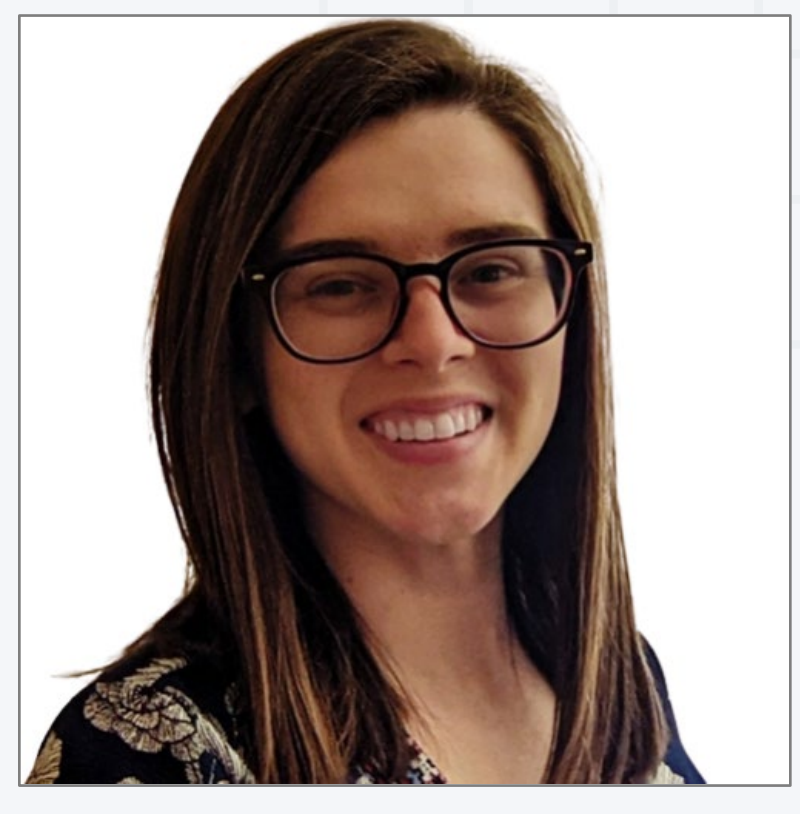

College of Arts & Sciences

### Taylor Chesson

College of Engineering

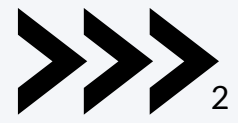

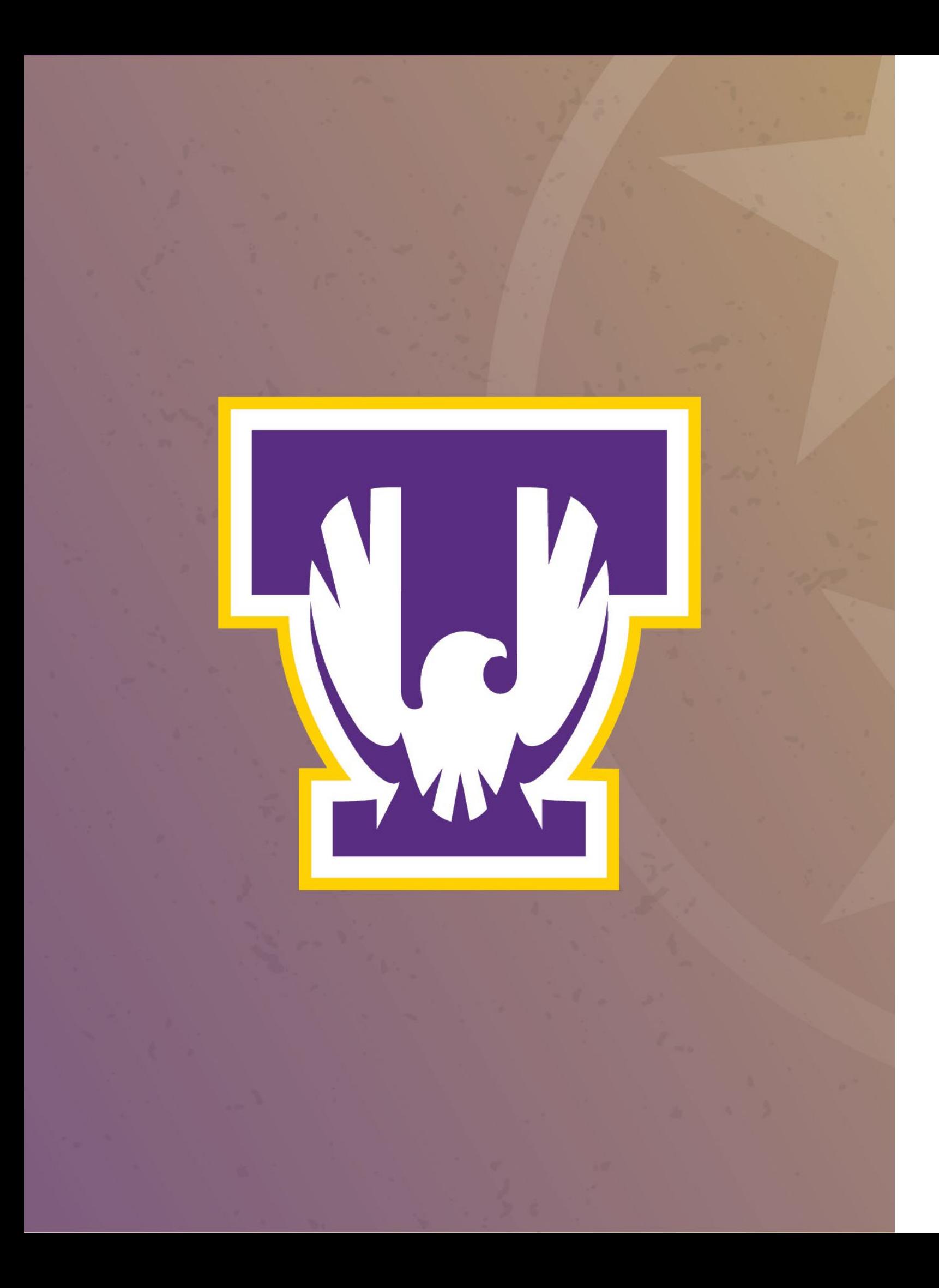

## Session Resources:

- Session will be recorded.
- Slide deck will be shared.
- Links to resources throughout presentation.
- We will be in the chat to answer any questions.
- Book a [consultation](https://www.tntech.edu/citl/consultations.php) with your instructional designer!

## Agenda

## 0<br>Start with **Start with a floor plan and check for a solid foundation.**

# **O**<br>Design the **Design the interior.**

O3 **Declutter the closet. Plan for a semester reset.**

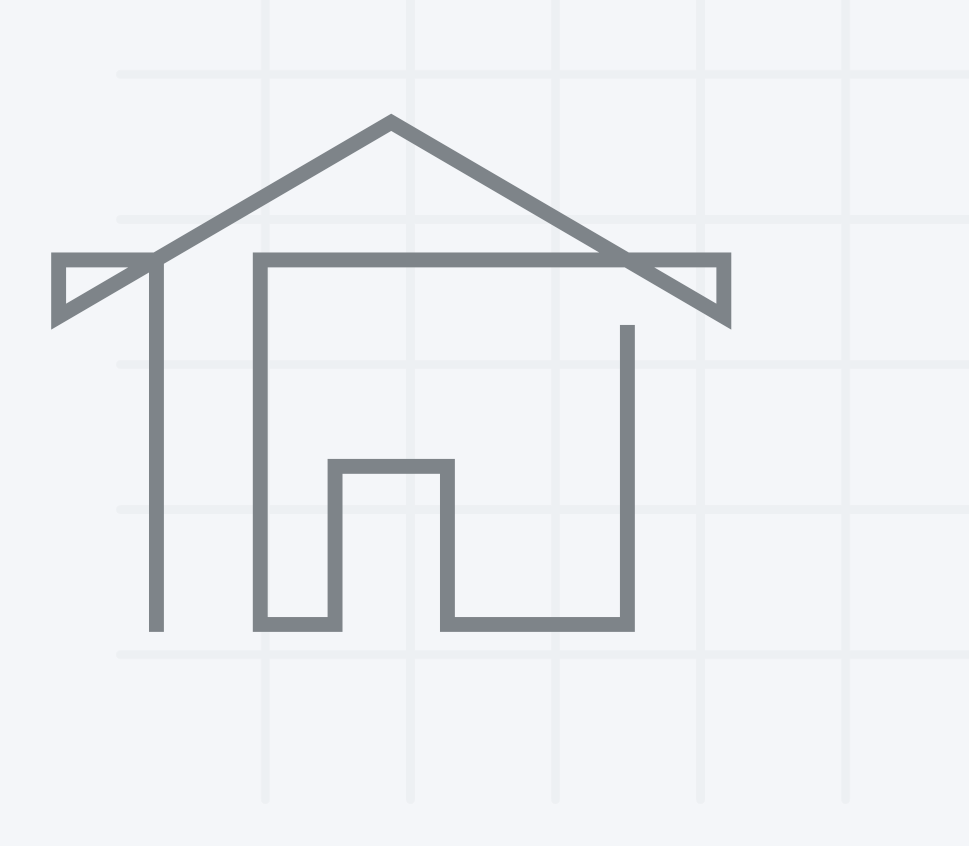

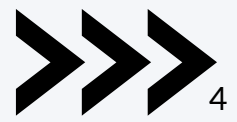

## Online Learning Consortium (OLC)

### OLC QUALITY SCORECARD SUITE

## **OSCQR Course Design Review**

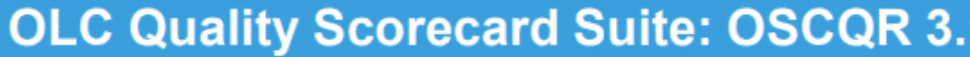

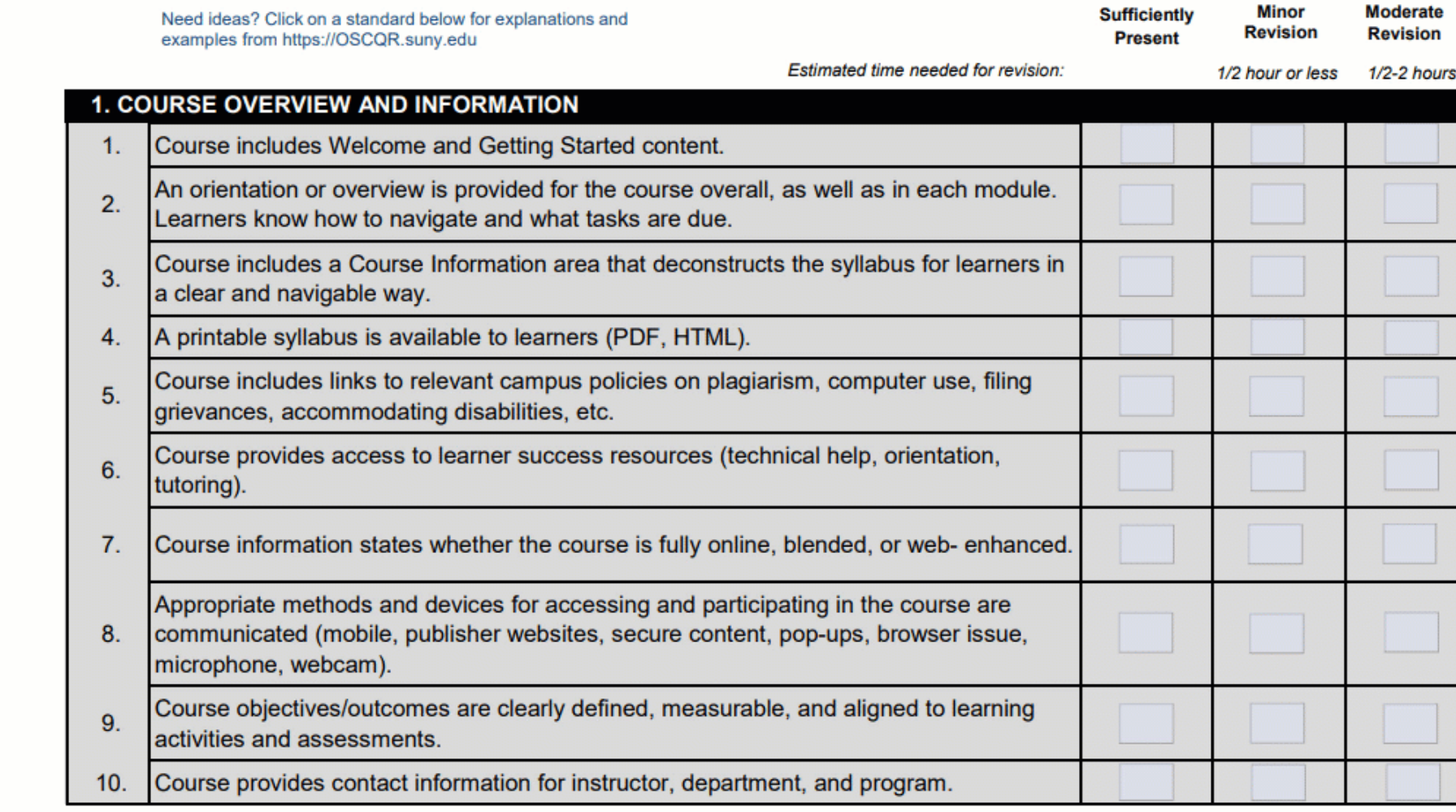

• [Online Learning Consortium \(OLC\)](https://onlinelearningconsortium.org/)<br>• OLC Rubric PDF

• [OLC Rubric PDF](https://olc-wordpress-assets.s3.amazonaws.com/uploads/2019/11/OSCQR_Course_Design_Review-3.1.pdf) 5

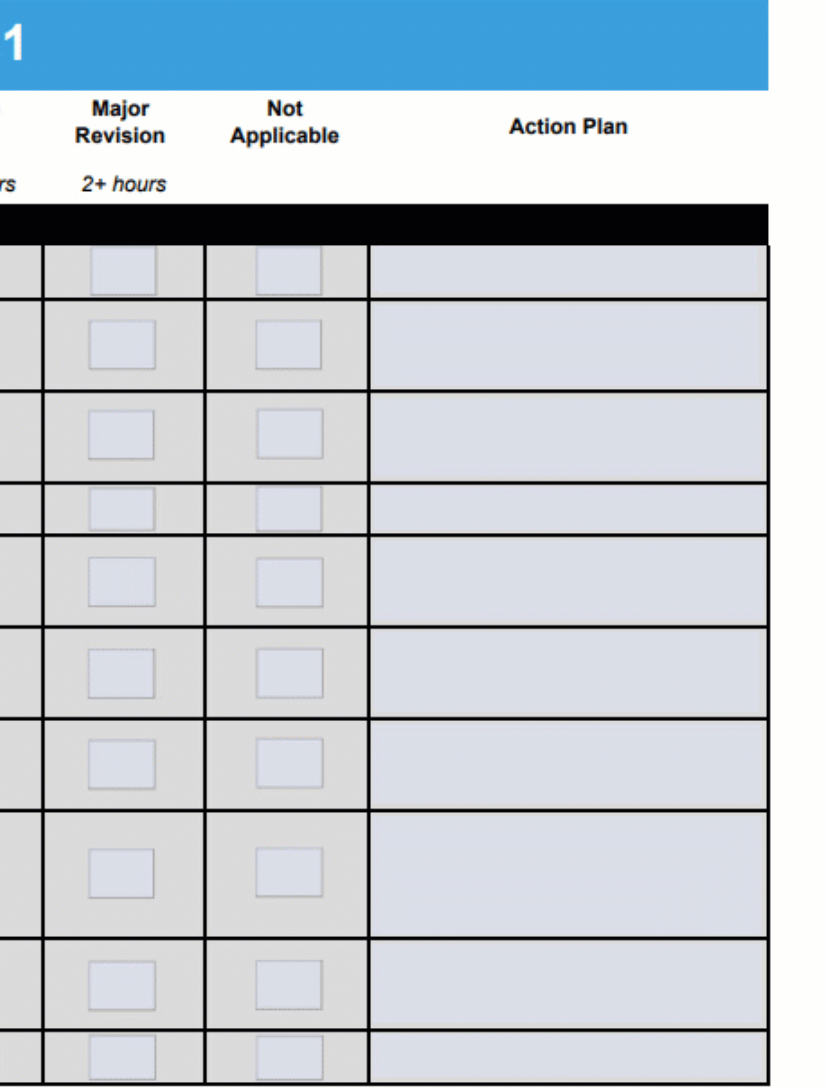

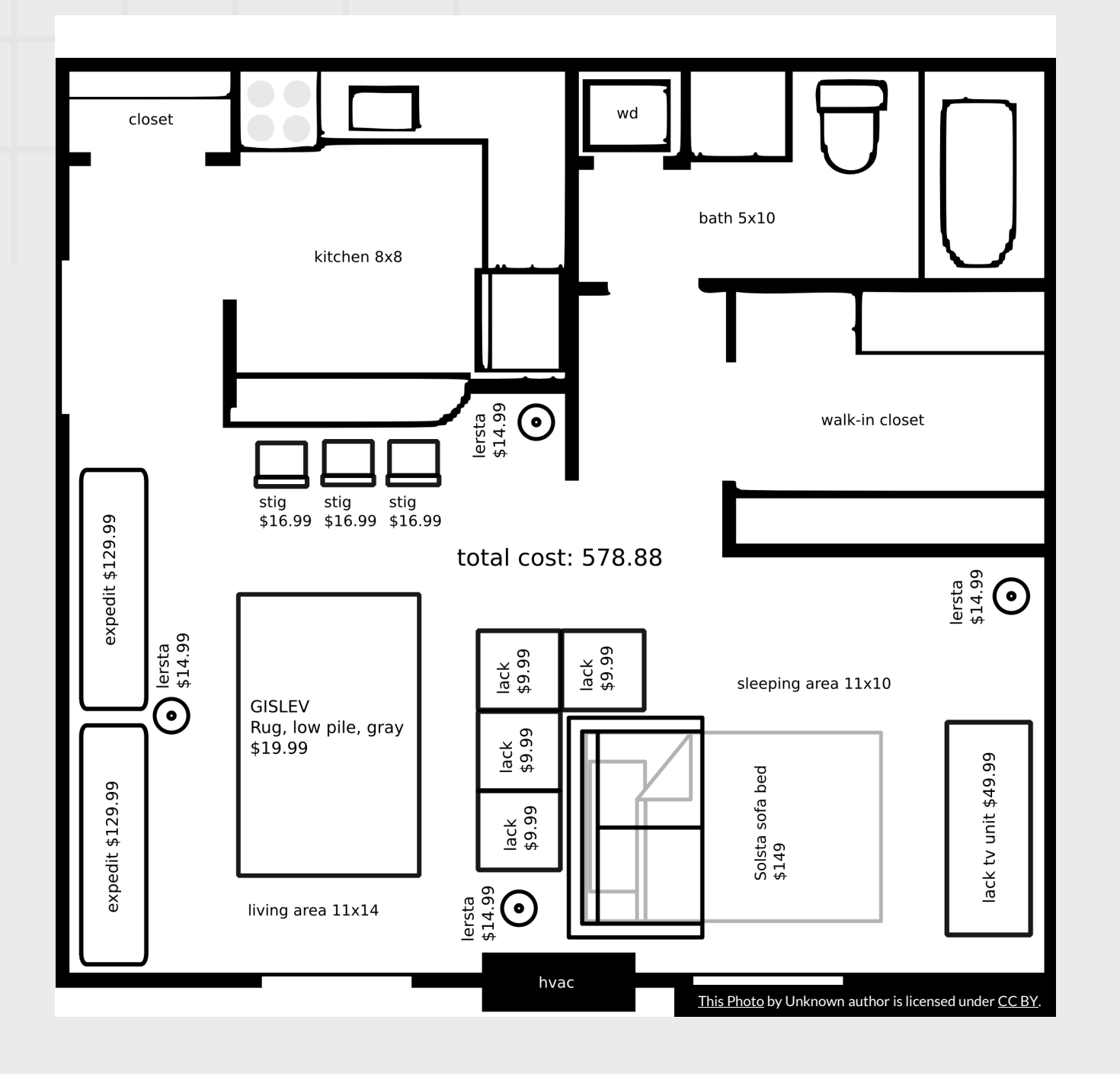

**WHAT WILL STUDENTS BE ABLE TO DO?** 

## Learning Objectives

**WHAT DO THEY HAVE TO HELP THEM DO IT?** 

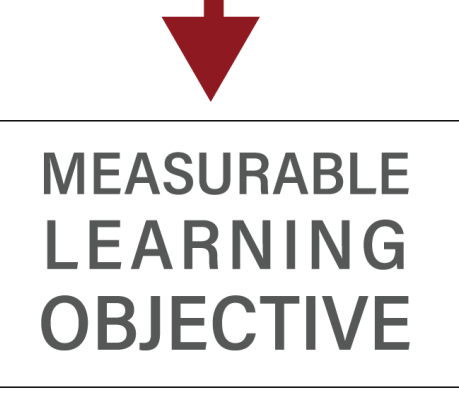

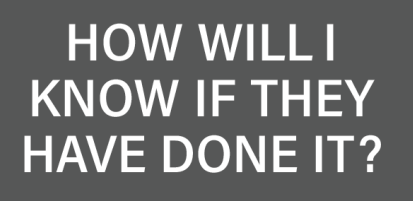

[This Photo](https://ufl.pb.unizin.org/instructorguide/chapter/course-planning/) by Unknown author is licensed under [CC BY](https://creativecommons.org/licenses/by/3.0/).

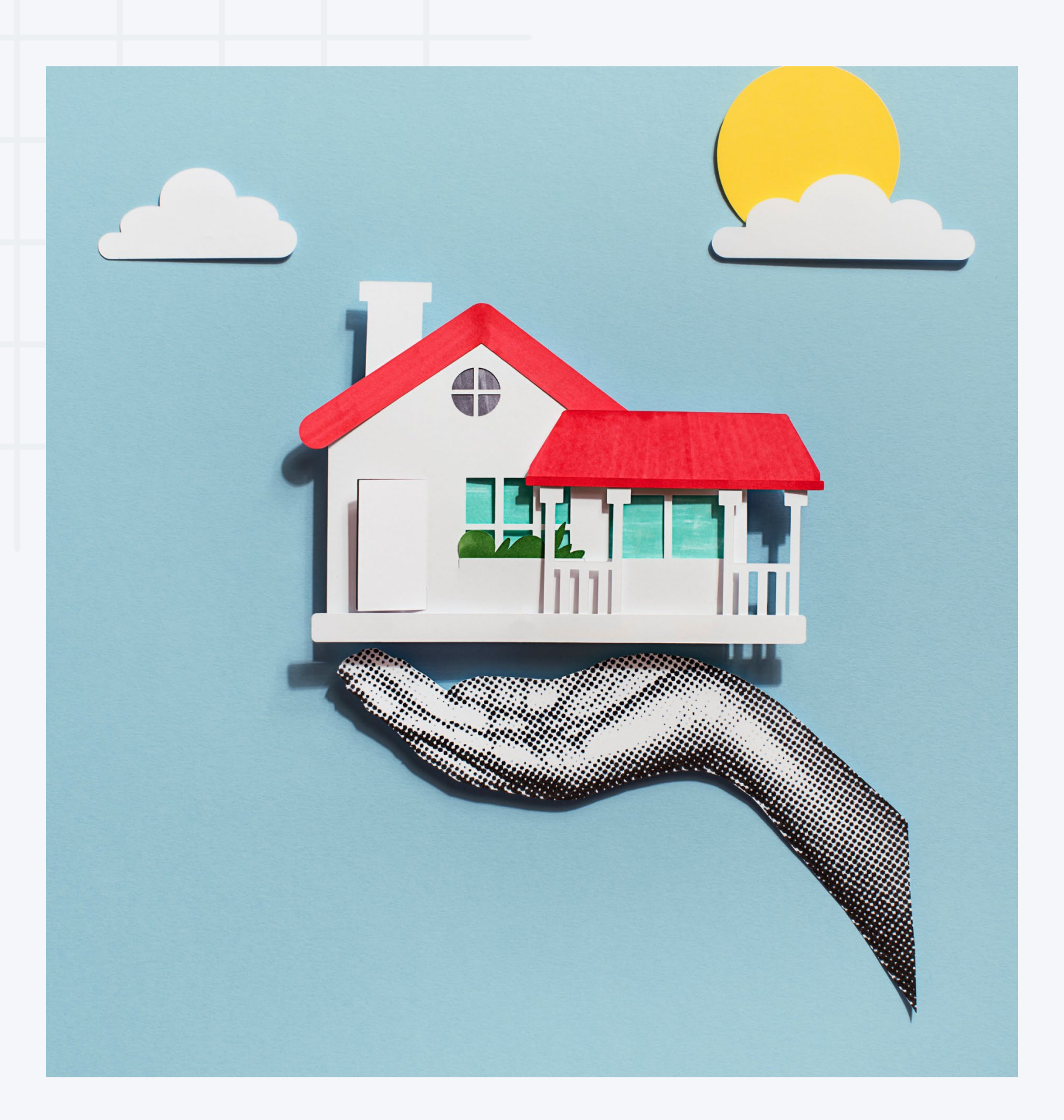

## Start with a floor plan and check for a solid foundation.

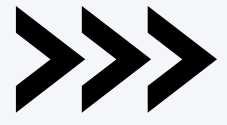

## Checking for Alignment

- •Learning objectives
- •Assessments
- •Content

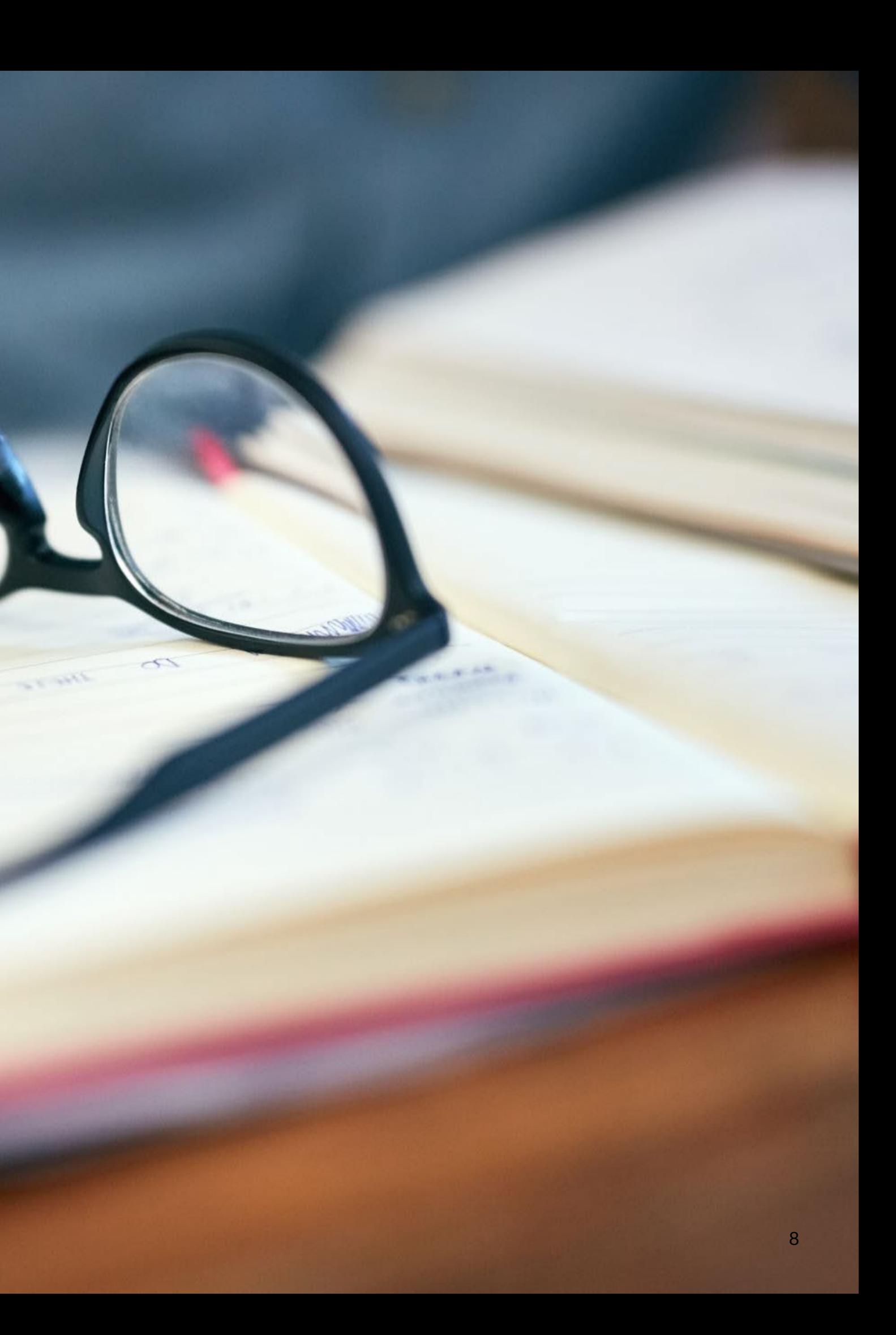

- Specific Statements
- Measurable
- Concise, Meaningful,
	- Achievable

• [CITL "SMART / ABCD Goals](https://www.tntech.edu/citl/pdf/fall-2023/9-5-2023.pdf)

## Course Objectives

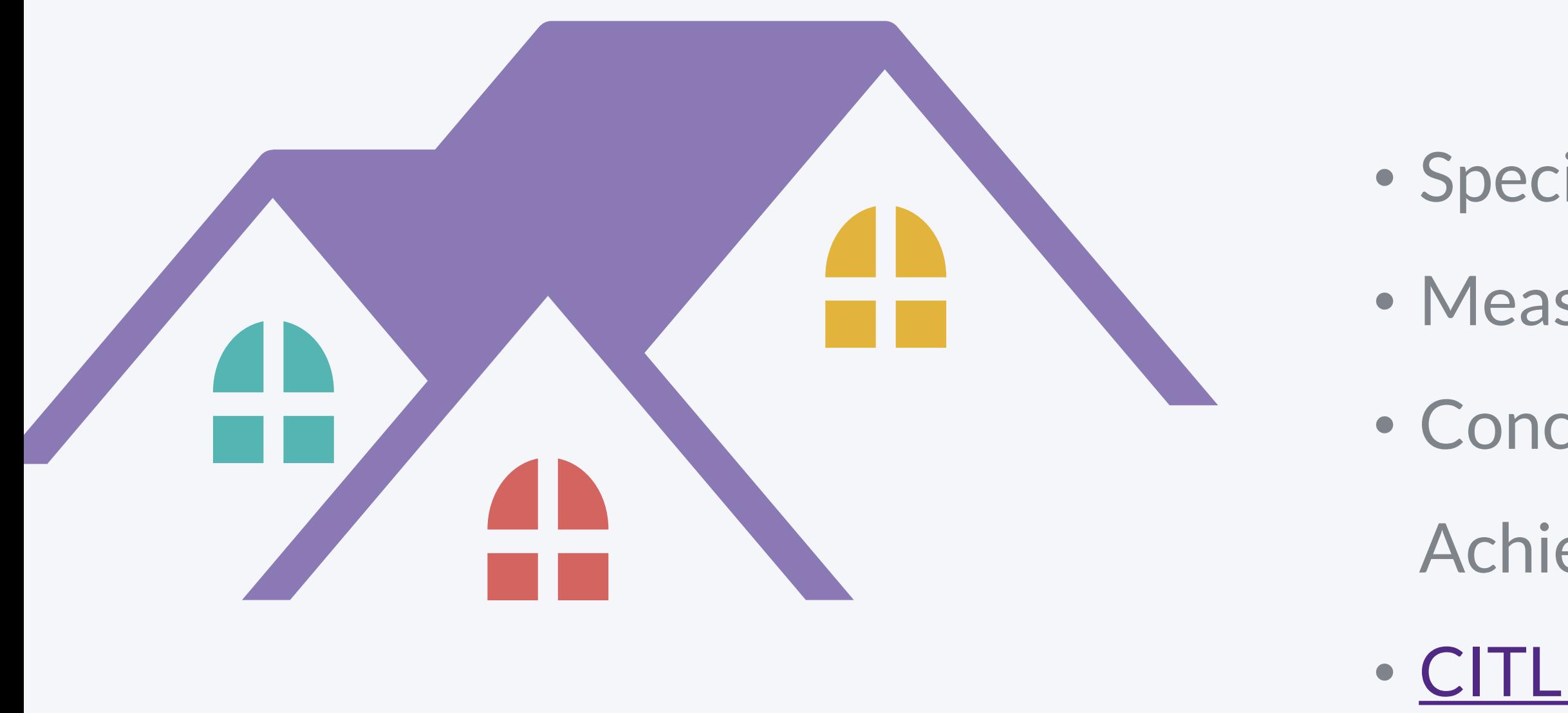

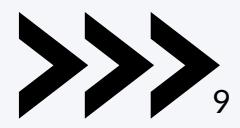

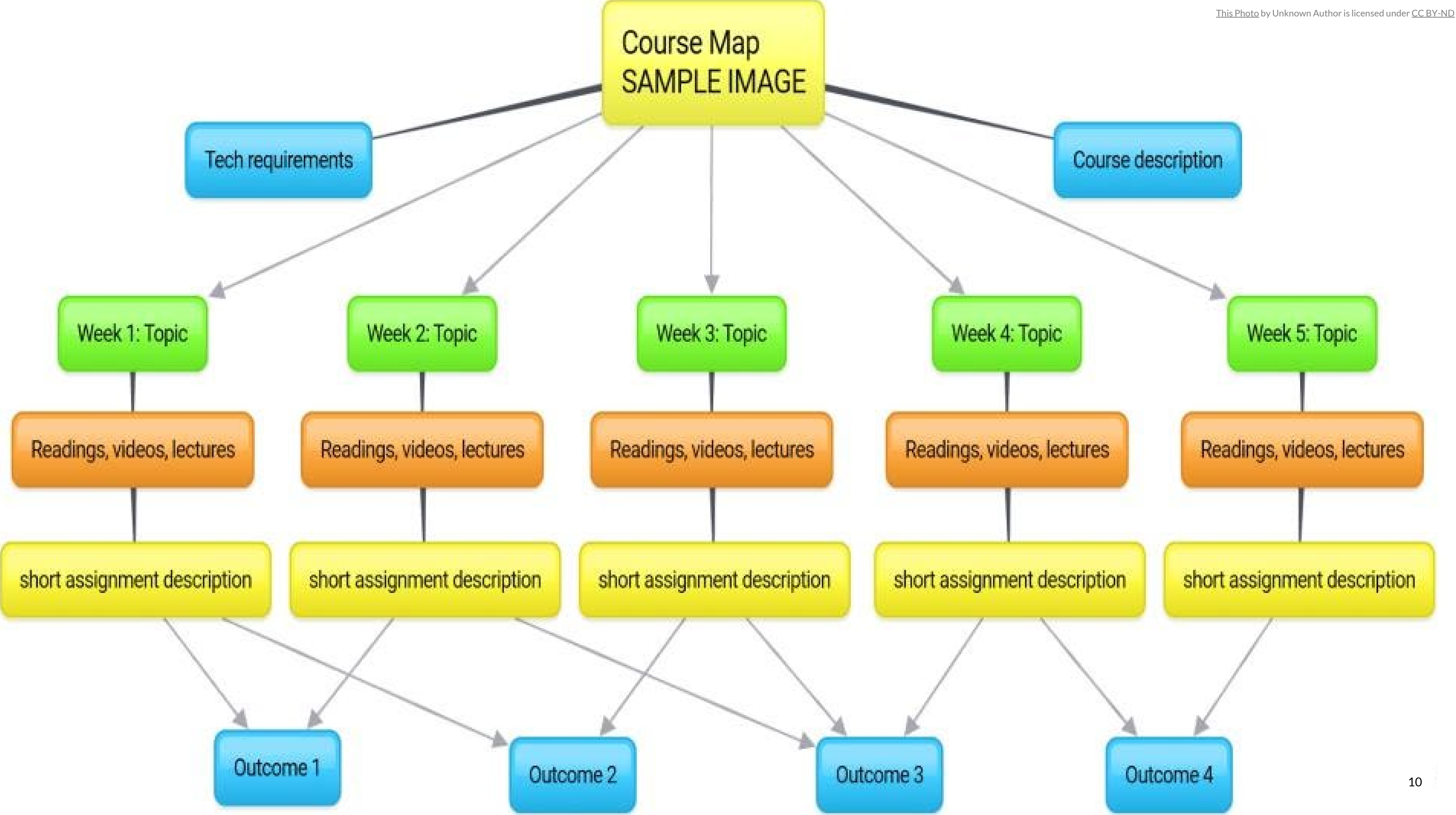

# Design the interior.

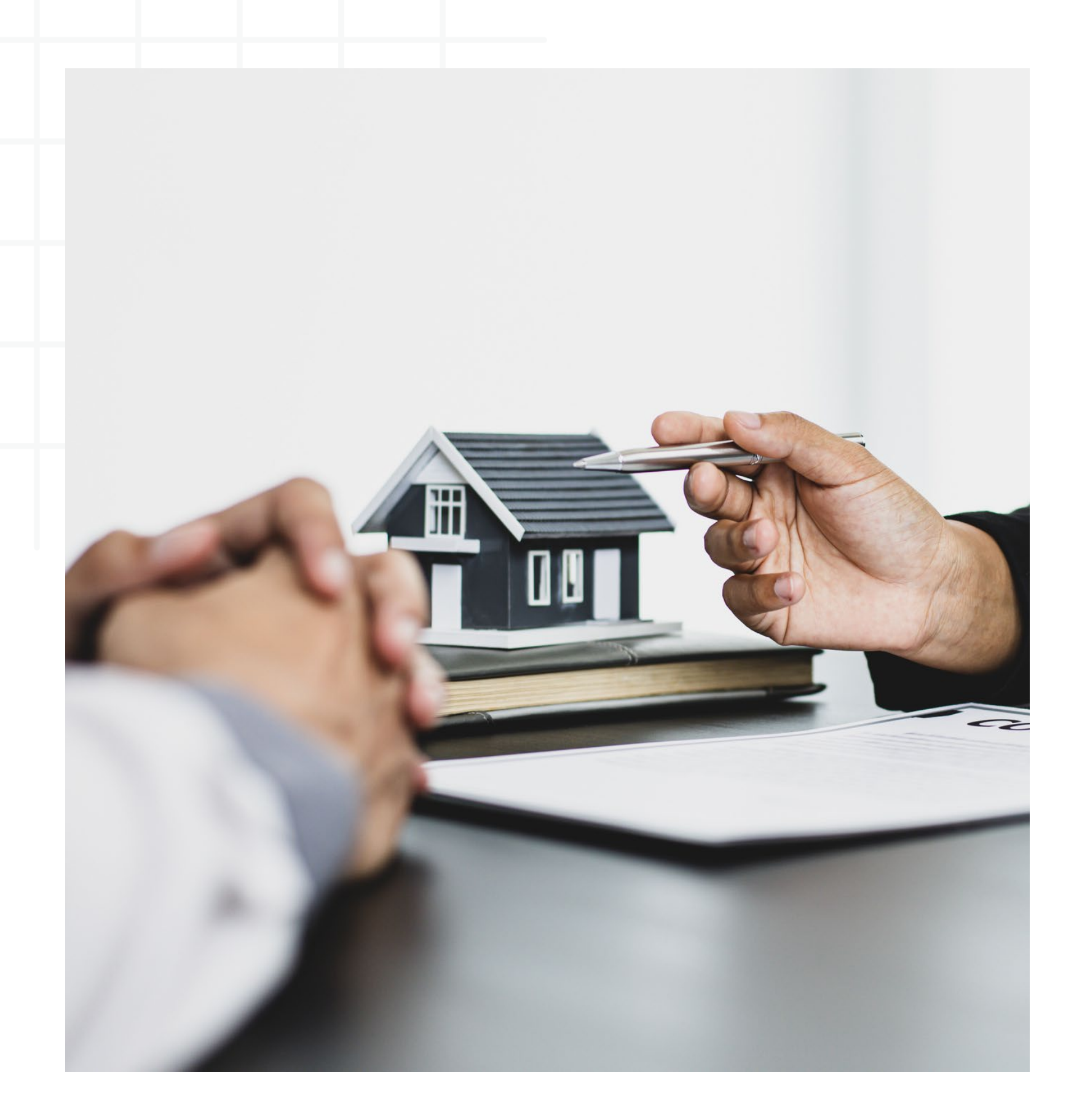

Once you have a firm foundation, you can look at the inside of your course "home."

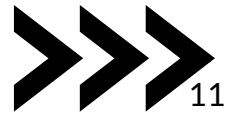

# Check for Accessibility

Consider diverse student needs and provide multiple pathways for engagement and understanding

- [Closed Captioning for Videos](https://www.w3.org/WAI/media/av/captions/#:%7E:text=Captions%20(called%20%E2%80%9Csubtitles%E2%80%9D%20in,when%20users%20turn%20them%20on.)
- [Alt Text for Images](https://www.chhs.colostate.edu/accessibility/best-practices-how-tos/alternative-text/)
- [Descriptive Hyperlink Text](https://accessibility.oit.ncsu.edu/accessible-hyperlinks/)
- [Proper Headings](https://www.chhs.colostate.edu/accessibility/best-practices-how-tos/headings/#:%7E:text=Headings%20provide%20extra%20information%20about,sense%20out%20of%20the%20document.)
- [Accessible Document Formats](https://www.tntech.edu/disability/docaccessibility.php)
- [Text Descriptions for Visual Elements](https://www.chhs.colostate.edu/accessibility/best-practices-how-tos/long-description/)

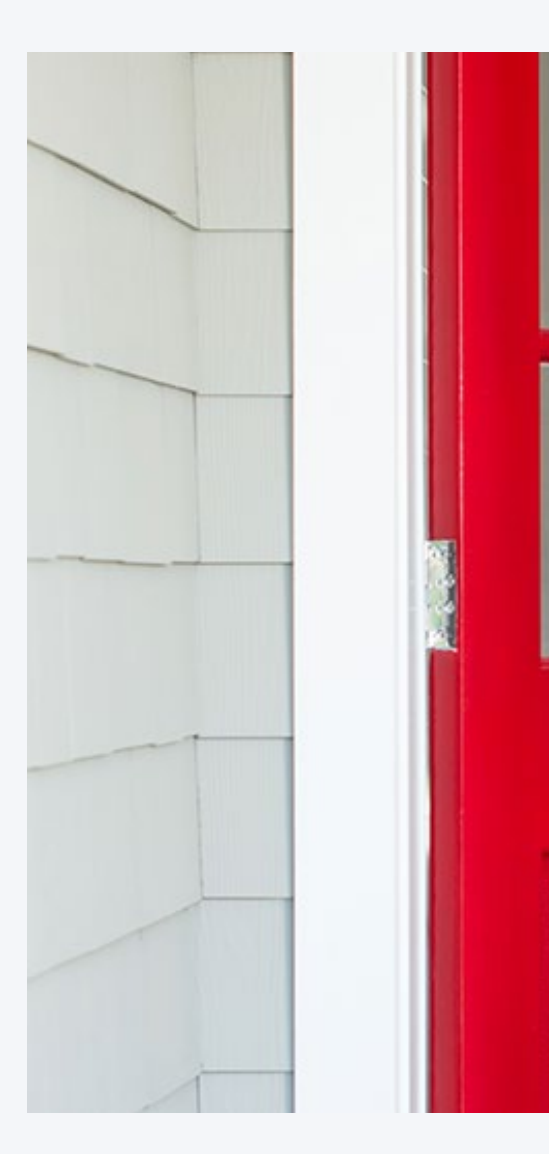

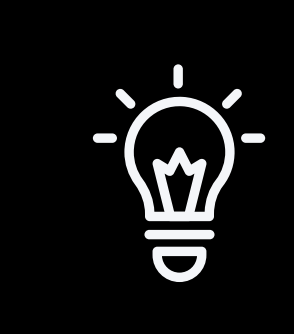

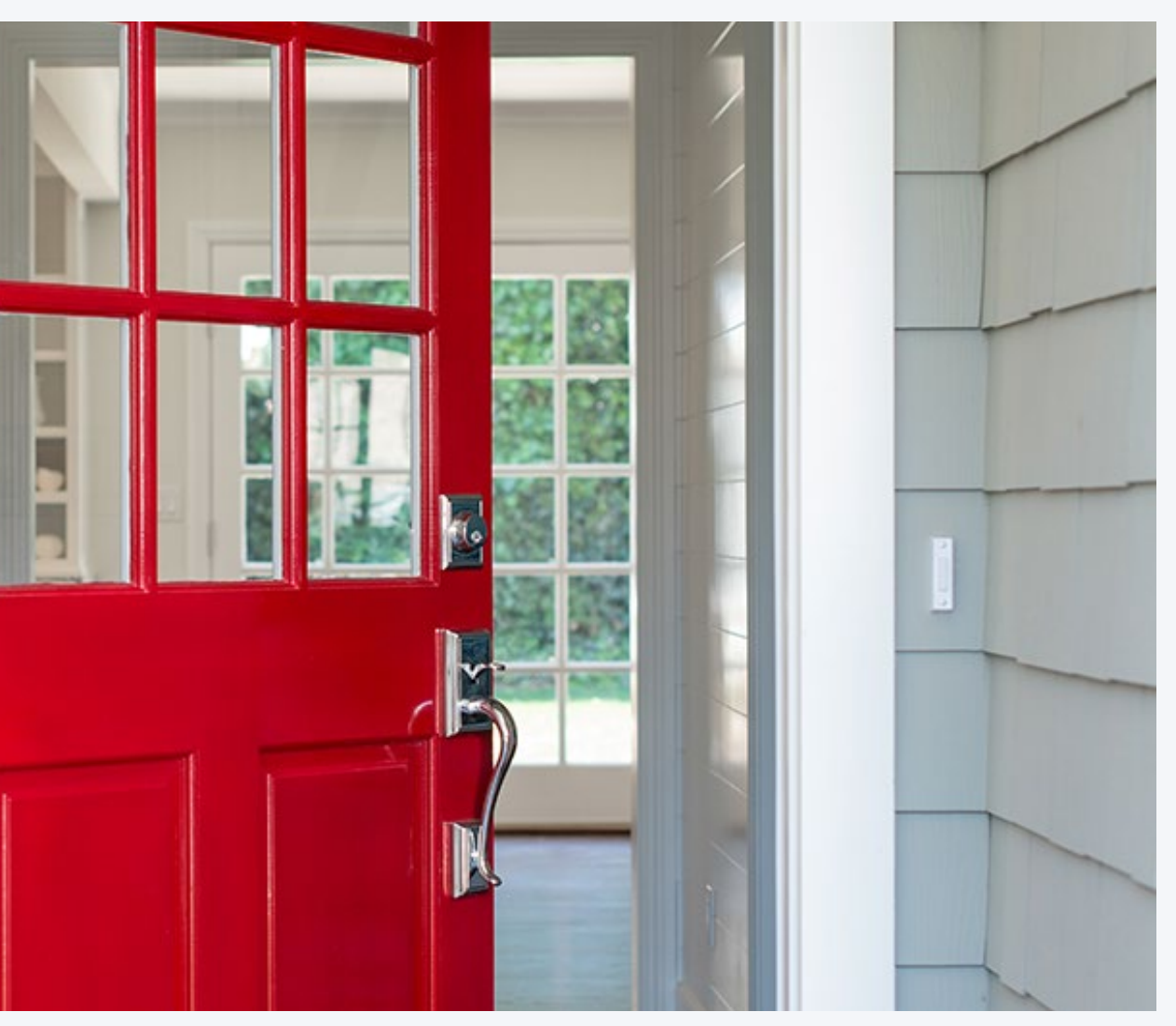

### "Accessibility isn't extra steps; it's steps you've missed."

- Nick Tellem, Instructional Designer

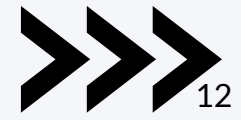

## How will you "arrange" your content?

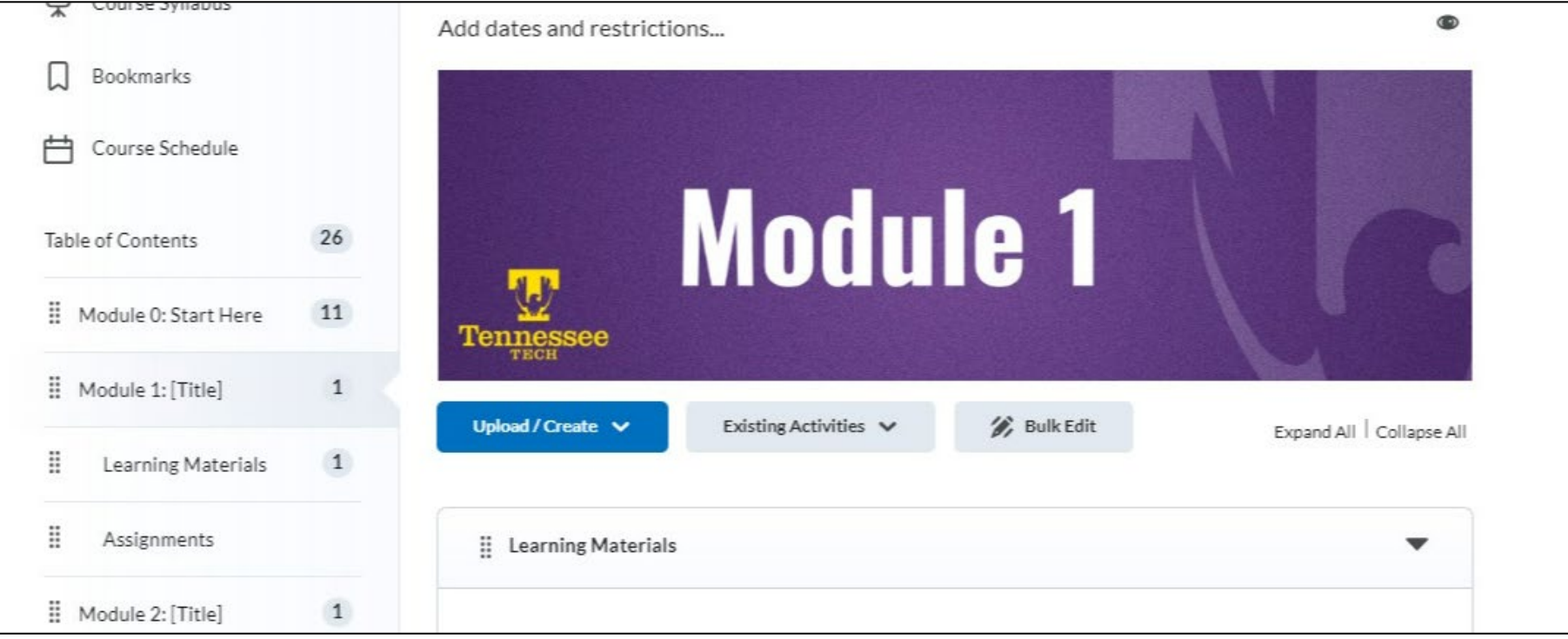

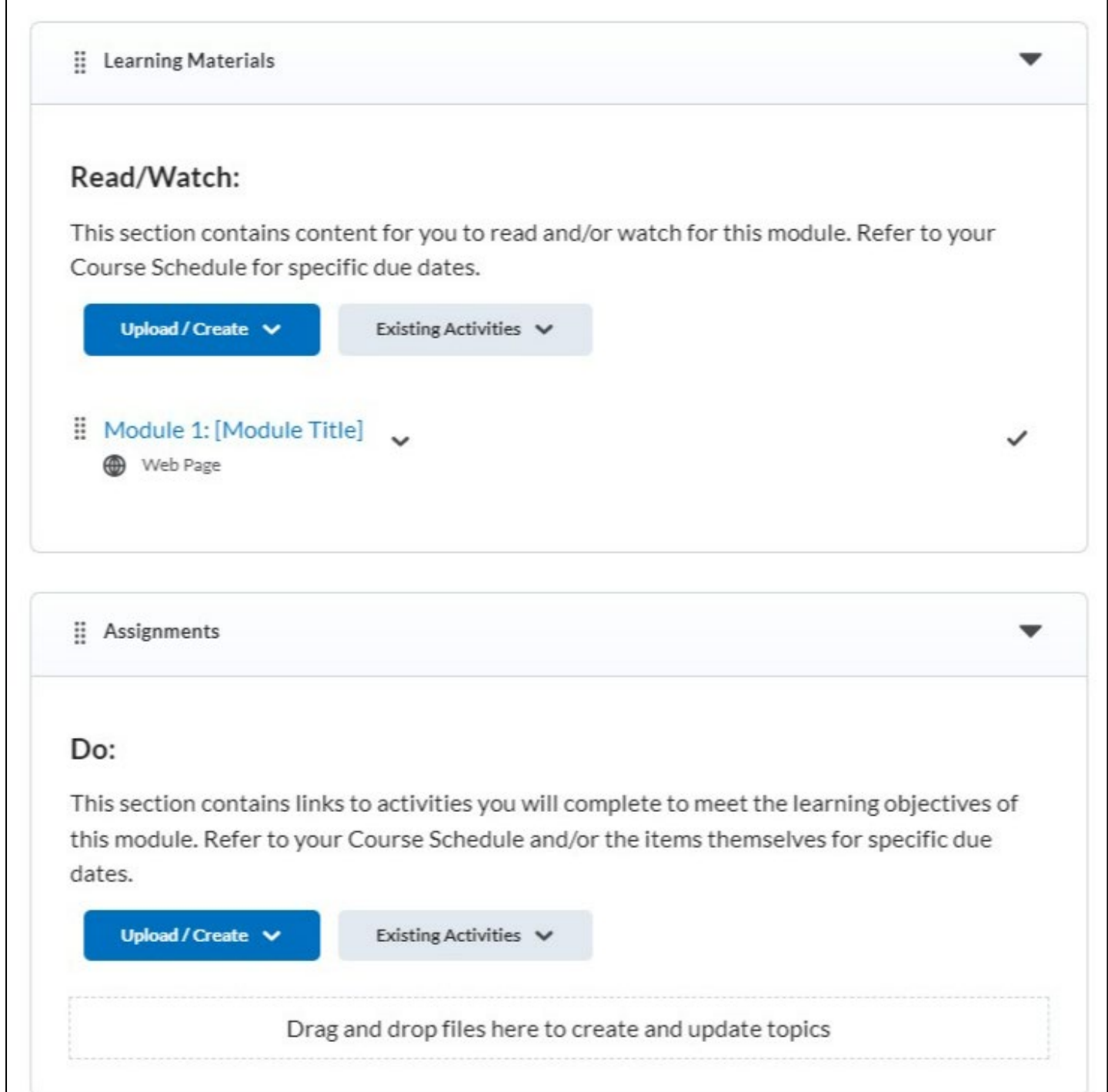

## Plan for Commun ity:

Desig n Interactive "Spaces"

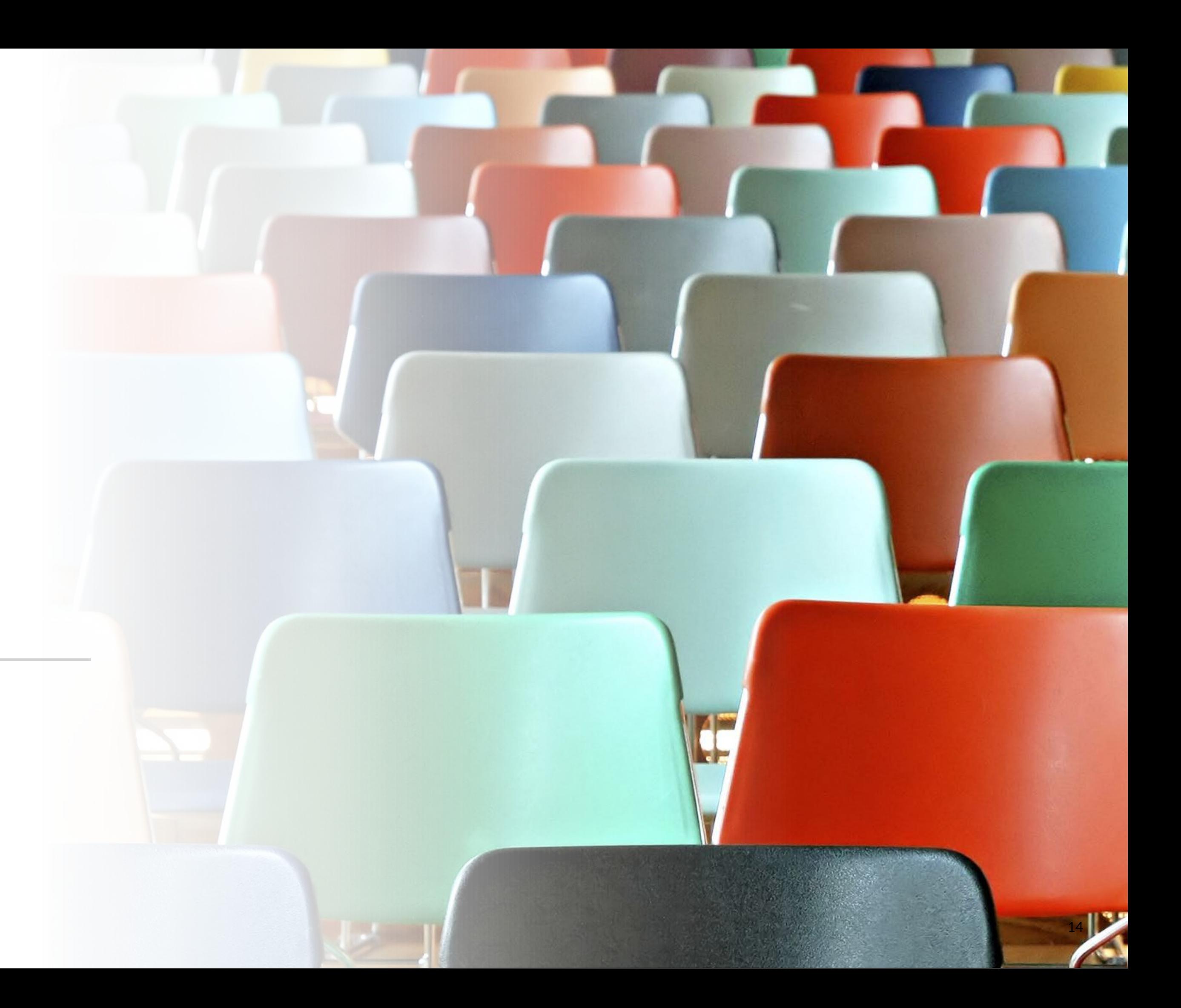

- Discussion Forums
- Group Projects
- Collaborative Assignments
- Breakout Rooms
- TEAMs Chat

## Silent Reflection (or Answer in Chat)

• What area of your online course design are you most proud of? • What area are you wishing to enhance?

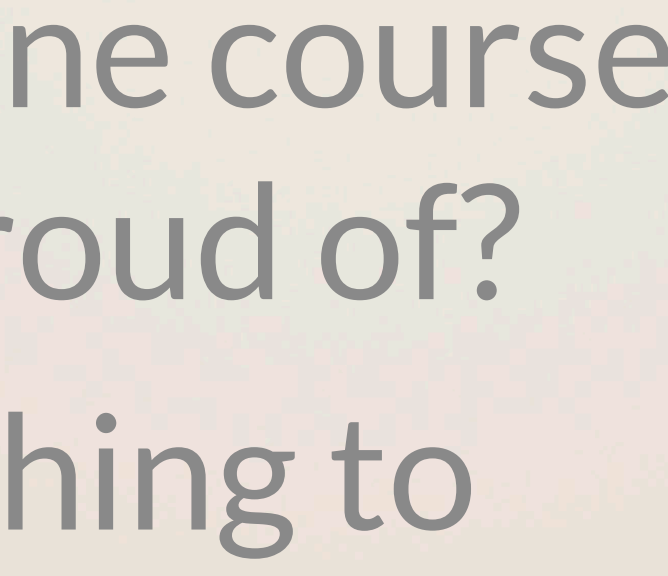

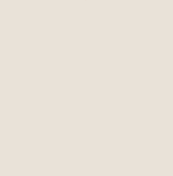

## Declutter!

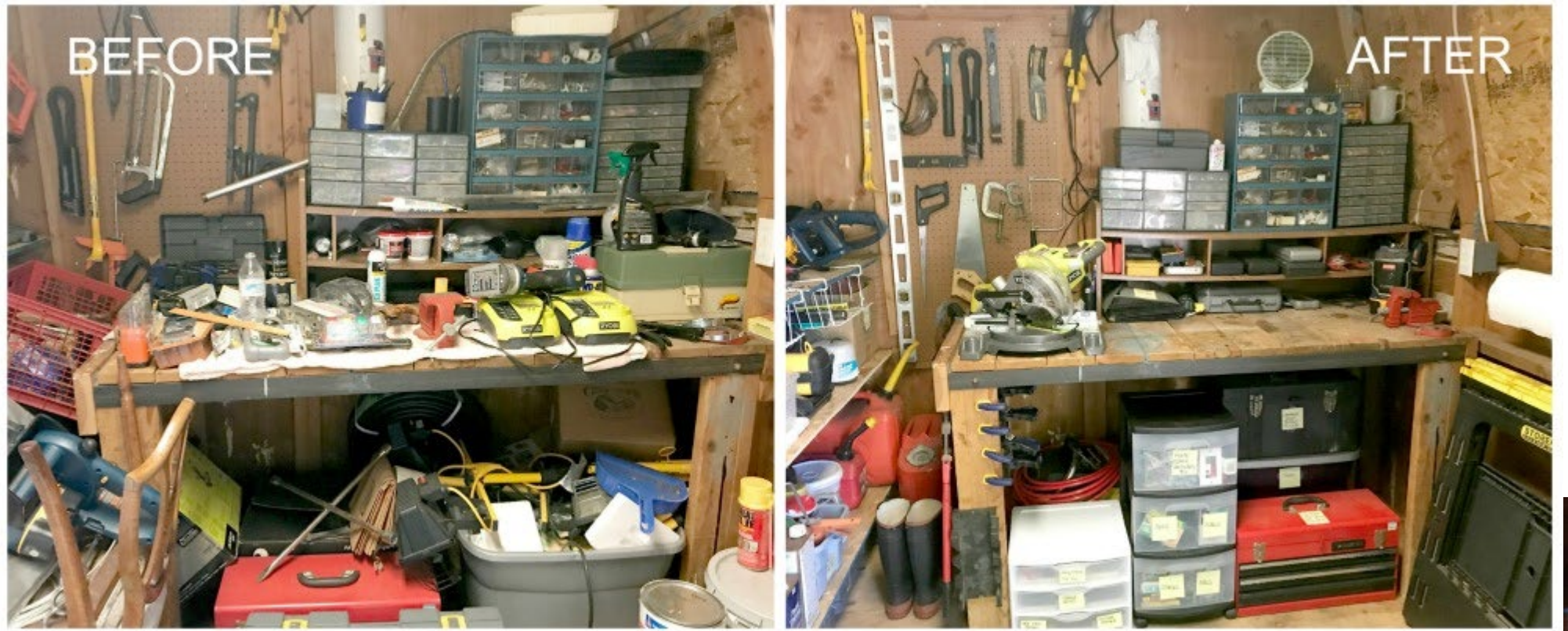

[This Photo](https://restoringorder.com/shed-organization-ideas-optimize-man-shedhttps:/restoringorder.com/shed-organization-ideas-optimize-man-shed/) by Unknown Author is licensed under [CC BY-ND](https://creativecommons.org/licenses/by-nd/3.0/)

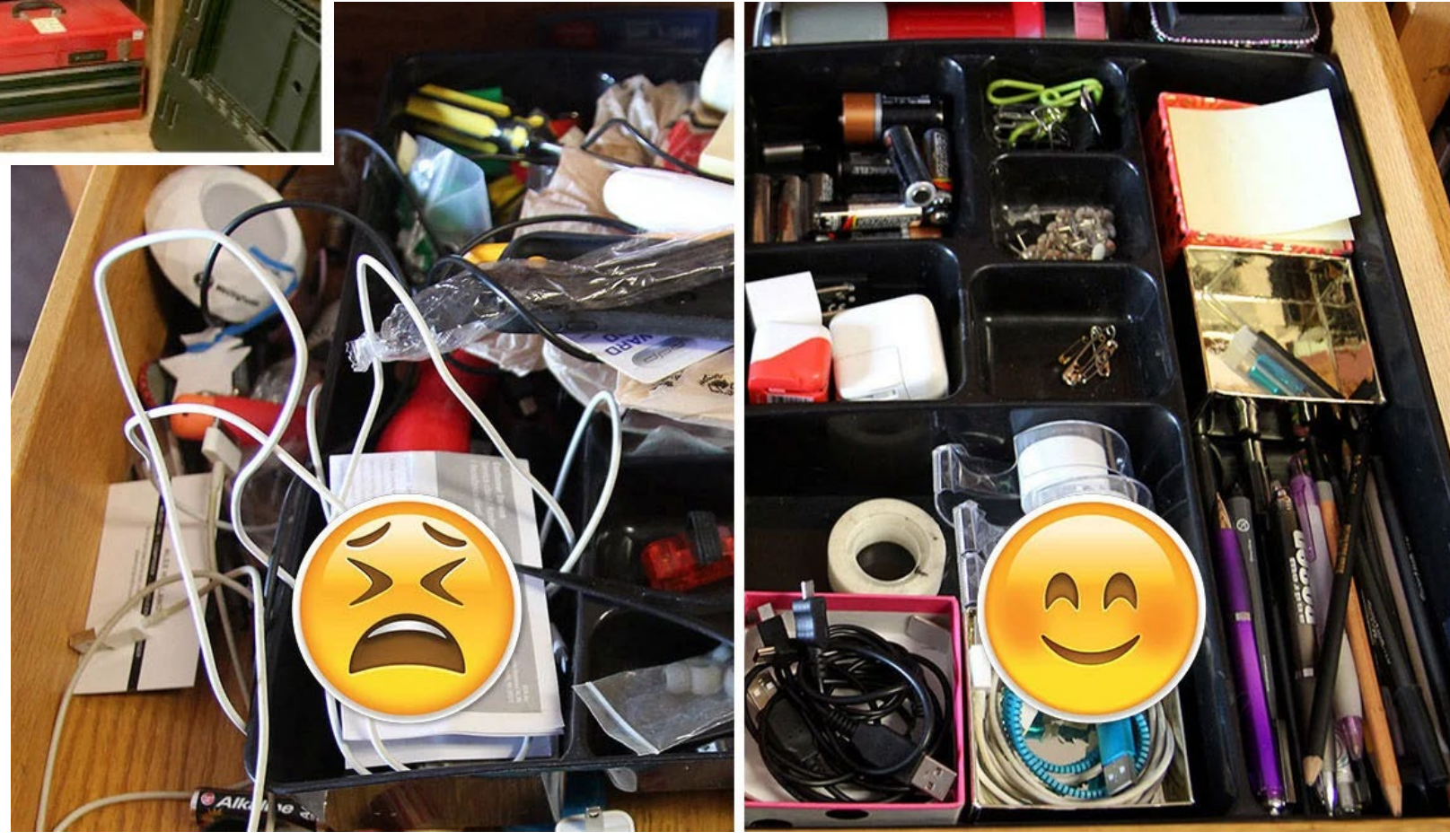

[This Photo](https://thisistucson.com/instagram/5-ways-to-conquer-your-junk-drawer-before-5-p-m/article_66b4ec16-d835-11e6-96bc-f3fa944982a6.html) by Unknown Author is licensed under [CC BY-ND](https://creativecommons.org/licenses/by-nd/3.0/)

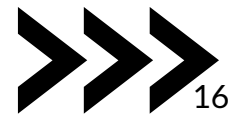

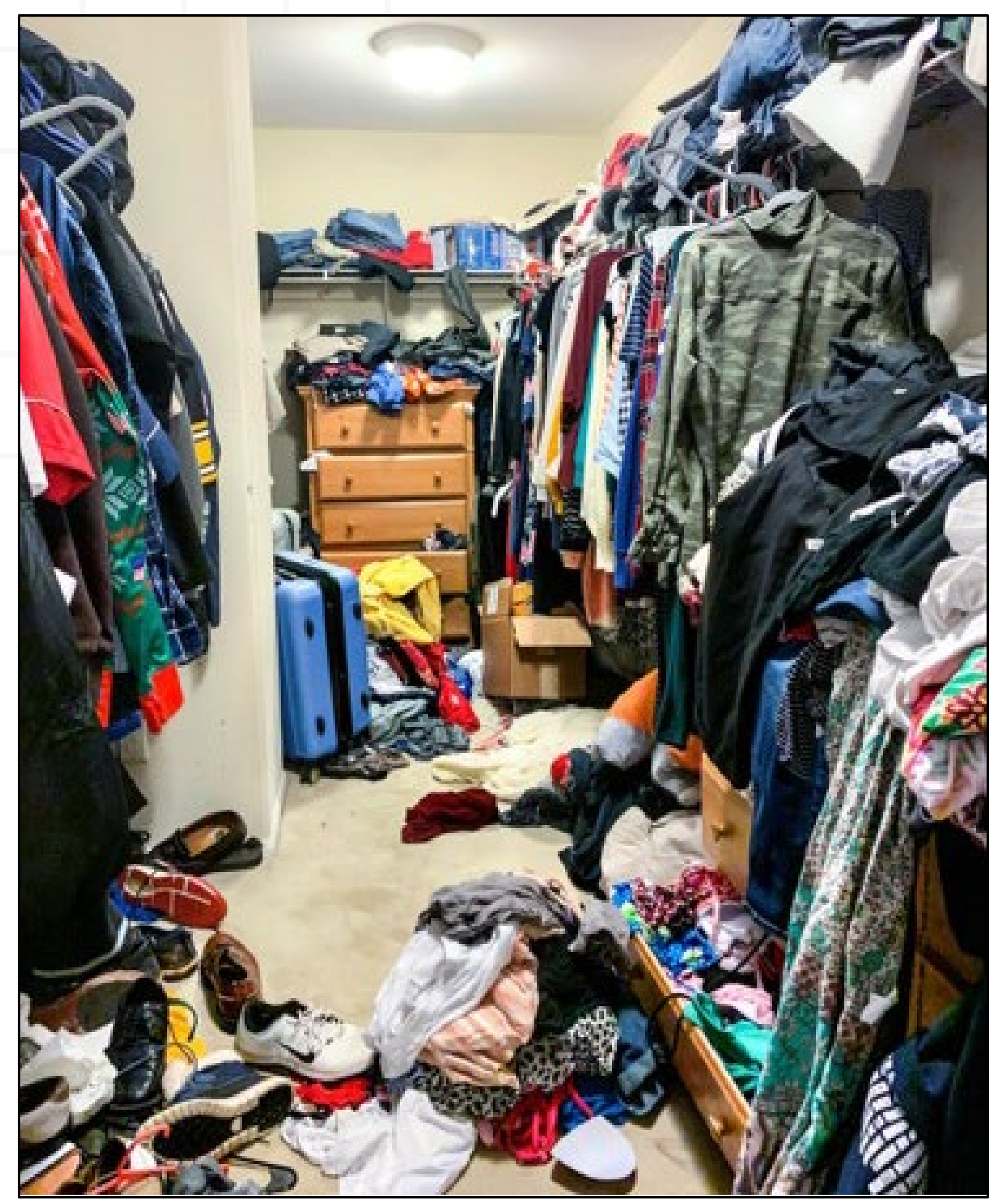

# Declutter the Closet.

[This Photo](https://www.thirtyhandmadedays.com/closet-organization-ideas/) by Unknown Author is licensed under [CC BY-ND](https://creativecommons.org/licenses/by-nd/3.0/)

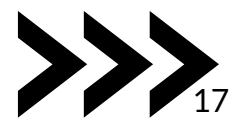

# Answer in

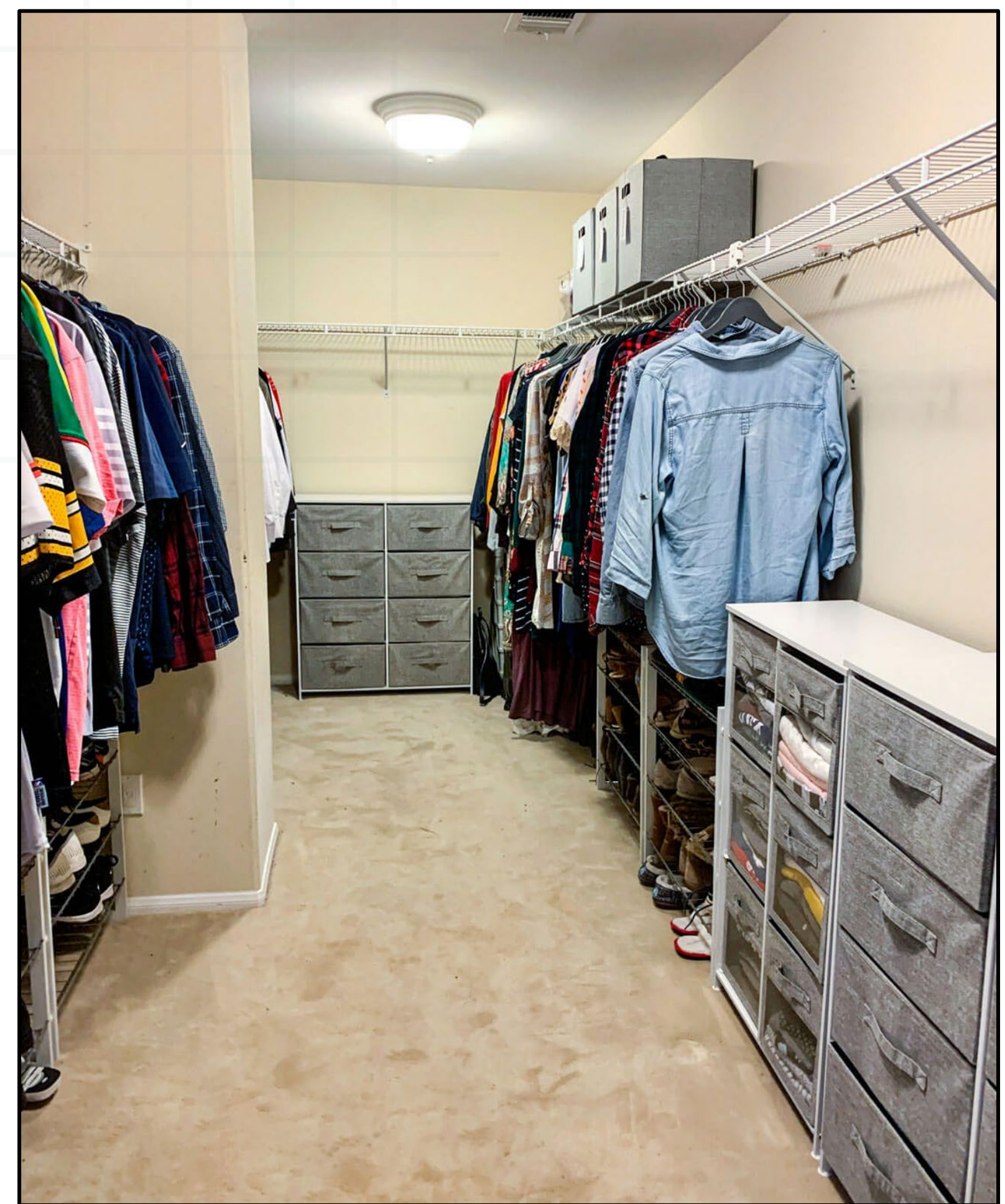

th e Ch a t: What did the person have to do to get from the last picture to this one?

[This Photo](https://www.thirtyhandmadedays.com/closet-organization-ideas/) by Unknown Author is licensed under [CC BY-ND](https://creativecommons.org/licenses/by-nd/3.0/)

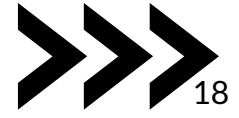

# "Design is not just what it looks like and feels like. Design is how it works."

Steve Jobs

# Cognitive

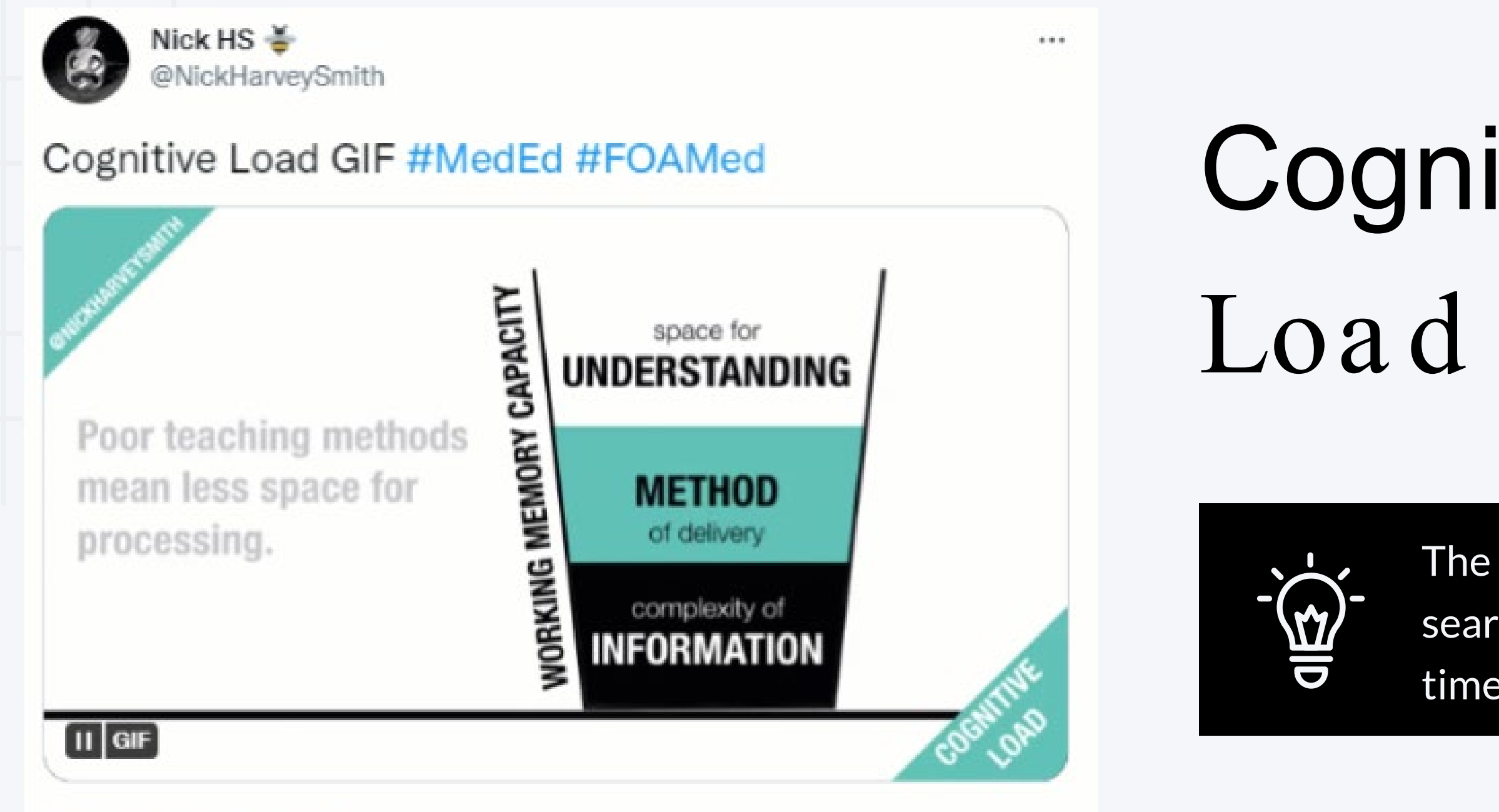

11:41 AM - Oct 11, 2019

The less time a student spends searching for materials, the more time they can spend learning.

[@NickHarveySmith](https://twitter.com/NickHarveySmith/status/1182697804797562881?s=20&t=rzu8XoBUbeJn_duHL5Fvvw)

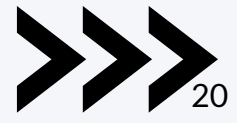

## Answer in the Chat:

What are some ways to make the announcement easier for students to read and understand?

### Course Information ~

Taylor Chesson posted on Mar 17, 2022 1:10 PM . D Edited

Hello! I am Taylor Chesson, Online Instructional Design Specialist for the College of Engineering in the Center for Innovation in Teaching and Learning. I look forward to working with you. Welcome to OLCR-1010! You'll find syllabus-like information in a number of documents in the Week 1: Course Introduction under Course Materials (top left). I suggest that you read all the documents in this section in order and ask questions by utilizing the Ask Me Anything! discussion. Our textbook, Understanding by Design, by Grant Wiggins and Jay McTighe does a pretty good job presenting the course content in a clear and straightforward manner. I expect you to read the assigned chapters with understanding, but I also expect each of you to actively participate in an intelligent, on-going discussion of the course content. If you have questions, ask them. If you think something is especially interesting, important, or even stupid; say so. I have posted reading materials and videos for each chapter, in which I've attempted to highlight the especially interesting, important, or difficult material. I've also asked a question or two to start you thinking and get the discussion rolling. Once we get going, I hope to function as just one among many intelligent people involved in an interesting discussion. We'll all get very bored very quickly if I do all the talking. In addition to our text-based discussion, we'll be discussing best practices, the OLC Rubric, CITL training, and some of the important design techniques. I hope you're getting the idea that your active participation in these discussions will become the heart of this course. I'm guessing that this is the best way to teach you something about course design while at the same time giving you continuing opportunities to practice both thinking and communicating. What should you do next? Work through the rest of the Course Introduction documents before moving on to the course modules. Complete the Syllabus Quiz (You must make at least a 60% to access the rest of the course). Read chapters 1 and 2 in Wiggins and McTighe. Begin to think about what questions you may have. Good luck in your studies and remember, I am here for you.

-- Taylor Chesson

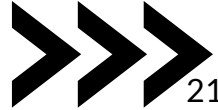

Hello, Taylor! I am Taylor Chesson, Online Instructional Design Specialist for the College of Engineering in the Center for Innovation in Teaching and Learning. I look forward to working with you.

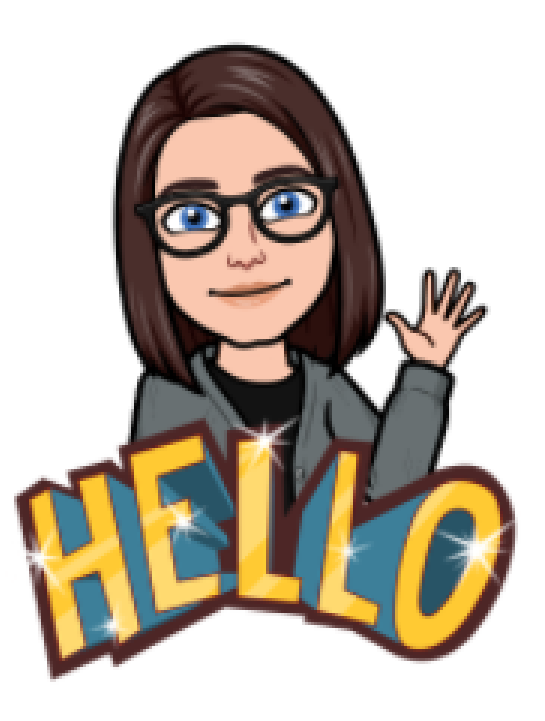

Welcome to OLCR-1010! You'll find syllabus-like information in a number of documents in the Week 1: Course Introduction under Course Materials (top left). I suggest that you read all the documents in this section in order and ask questions by utilizing the Ask Me Anything! discussion.

## Announcements

- Adding Images
- Hyperlink to Content
- Natural Breaks
- Rich Text Editor
- Change Homepage

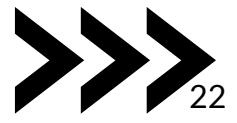

## **Default** Homepage

### Awesome Eagle's Sandbox **Tennessee**

Content Assignments Quizzes Discussions YuJa Media Grades Course Tools ~ Resources ~

### **Awesome Eagle's Sandbox**

<u> 17 Maii 17 Martin 1888 (m. 1888)</u>

Updates  $\vee$ 

₩

<sup>2</sup> 2 Unread Discussion Posts

### Announcements

### $\times$ Welcome! Posted Monday, January 30th, 2023 at 4:22 PM Welcome to TN Tech Mascot Central, where we learn to live Wings Up!

 $\triangleright$ 

**Show All Announcements** 

Calendar  $\vee$ 

Monday, November 13, 2023

**Student View** 

Content Navigator V

Return to Last Viewed True/False

**Helpful Discussions** 

**Unit 1: Course Introduction** 

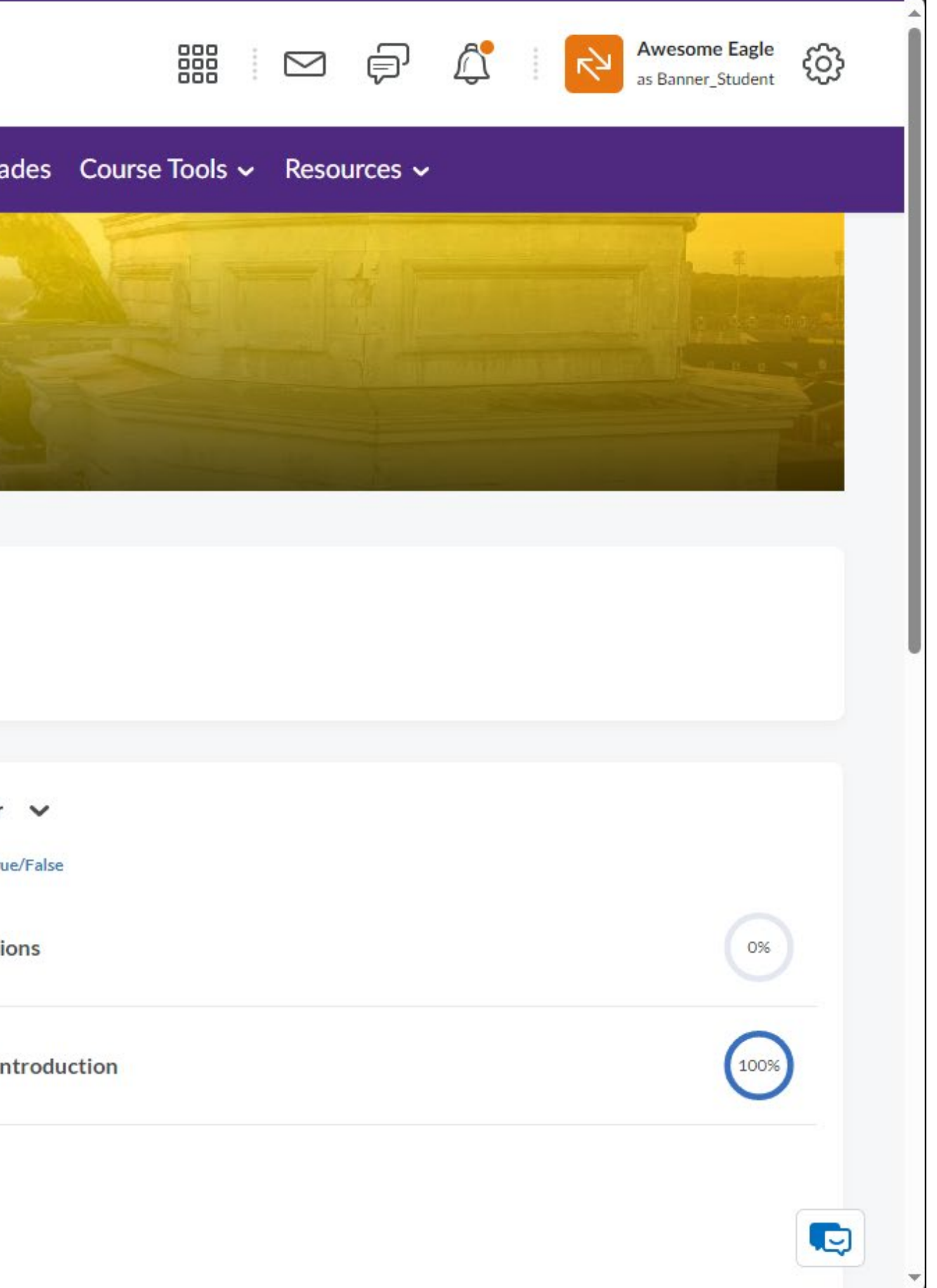

### Announcements Homepage

To change your homepage:

- Select **Course Management** in the Nav Bar.
- Select **Course Admin**.
- Under **Site Setup**, select **Homepages**.
- Click the drop-down menu under Active Homepage.
- Select **TTU - Course Home - Announcements & Content**.
- Click **Apply**.

### Awesome Eagle's Sandbox **Tennessee**

Content Assignments Quizzes Discussions YuJa Media Grades Course Tools v Resources v

### **Awesome Eagle's Sandbox**

<u> La Cartilla de la Cartilla de la Cartilla de la Cartilla de la Cartilla de la Cartilla de la Cartilla de la C</u>

Updates  $\vee$ 

₩

<sup>2</sup> 2 Unread Discussion Posts

![](_page_23_Picture_123.jpeg)

### Student View

![](_page_23_Picture_15.jpeg)

![](_page_24_Figure_1.jpeg)

# Modules

• Clear & Consistent Design • Chunking

![](_page_25_Picture_59.jpeg)

![](_page_25_Picture_3.jpeg)

![](_page_25_Picture_4.jpeg)

![](_page_25_Picture_5.jpeg)

Expand All Collapse All

100 % 1 of 1 topics complete

### **Module 2: [Module Title]**

W

 $\mathop{\mathrm{em}}\nolimits^\mathop{\mathrm{res}}\nolimits_\mathrm{recu}$ 

**Download** 

lick here to read the overview and learning objectives for this module.

![](_page_25_Picture_10.jpeg)

# Plan for a Semester Reset

### End of Semester Cleanup

- Thorough Review
- **OLC Rubric**  $\bullet$

### Copying Course Components

- Refine Content
- Issues with Broken Links or Outdated Information

Fresh Coat of Paint

- 
- TnTech Templates

Master Class • Best Practices in Course Design

- 
- 

![](_page_26_Picture_13.jpeg)

• Refresh visual design (Creator+ Elements & Practices)

• Continuous Improvement

![](_page_26_Picture_18.jpeg)

![](_page_27_Picture_0.jpeg)

# Thank You!

## Reference:

Drysdale, J. (2019). The collaborative mapping model: Relationship-

centered instructional design for higher education. *Online Learning,* 

*23*(3), 56-71. [doi:10.24059/olj.v23i3.2058](https://files.eric.ed.gov/fulltext/EJ1228807.pdf)

## Next Week's Session:

## Comments, Questions, Concerns?

Campus Pulse (11/21)

[Register](https://forms.office.com/Pages/ResponsePage.aspx?id=-Mr-ZsA9LE24uO_w3epG8NWXICpkh0lDhRxaByjfZgJUQzE4NDBORjBYVEUxVlg4UDFCMUJCRDFFUyQlQCNjPTEu)

[Feedback Survey](https://forms.office.com/r/PFub2w3xHL)

[Book a Consultation](https://www.tntech.edu/citl/services/index.php)

![](_page_27_Picture_12.jpeg)